## *PROBLEMAS PROPUESTOS MATRIZ*

1) Hacer un algoritmo que almacene números en una matriz de 5 \* 6. Imprimir la suma de los números almacenados en la matriz.

## Solución:

Proceso SUMAMATRIZ Dimension M[50,50]

Repetir

Escribir "INGRESE CANTIDAD DE FILAS Y COLUMNAS DE LA MATRIZ"; Escribir "NO. DE FILAS:" Leer A Escribir "NO. DE COLUMNAS:" Leer B Escribir "INGRESE DATOS DE LA 1A MATRIZ" Para i<-1 Hasta A Con Paso 1 Hacer

> Para j<-1 Hasta B Con Paso 1 Hacer Escribir "INGRESE DATO DE LA POSICION ",I,",",J Leer M[I,J] SUMA<-SUMA+M[I,J]

FinPara FinPara Escribir "" Para i<-1 Hasta A Con Paso 1 Hacer

Para j<-1 Hasta B Con Paso 1 Hacer Escribir M[I,J]," " Sin Saltar FinPara Escribir "" FinPara Escribir "" Escribir "LA SUMA DE LA MATRIZ ES: ",SUMA Esperar 5 Segundos Borrar Pantalla Escribir "USAR NUEVAMETE" Leer OPC Hasta Que OPC="NO" O OPC="no"

FinProceso

2) Hacer un algoritmo que llene una matriz de 10 \* 10 y determine la posición [renglón,columna] del número mayor almacenado en la matriz. Los números son diferentes. Solución:

Proceso MAYOR\_MATRICES Repetir Escribir "INGRESE CANTIDAD DE FILAS Y COLUMNAS DE LA MATRIZ"; Escribir "NO. DE FILAS:" Leer A Escribir "NO. DE COLUMNAS:" Leer B Dimension M[50,50] NMAYOR<-0 Escribir "INGRESE DATOS DE LA 1A MATRIZ" Para i<-1 Hasta A Con Paso 1 Hacer Para j<-1 Hasta B Con Paso 1 Hacer Escribir "INGRESE DATO DE LA POSICION ",I,",",J Leer M[I,J] Si M[I,J]>NMAYOR Entonces NMAYOR<-M[I,J] FinSi FinPara FinPara Escribir "" Para i<-1 Hasta A Con Paso 1 Hacer Para j<-1 Hasta B Con Paso 1 Hacer Escribir M[I,J]," " Sin Saltar FinPara Escribir "" FinPara Escribir "" Escribir "EL VALOR MAYOR DE LA MATRIZ ES :",NMAYOR Escribir "USAR NUEVAMENTE" Leer OPC Hasta Que OPC="NO" O OPC="no" FinProceso

3) Hacer un algoritmo que llene una matriz de 7 \* 7. Calcular la suma de cada renglón y almacenarla en un vector, la suma de cada columna y almacenarla en otro vector. Solución:

```
Proceso SUMA_VECTORES_MATRICES
         Repetir
                   //Desarrollo de la matriz//
                   Escribir "INGRESE CANTIDAD DE FILAS Y COLUMNAS DE LA MATRIZ"; 
                   Escribir "NO. DE FILAS:" 
                   Leer A 
                   Escribir "NO. DE COLUMNAS:" 
                   Leer B 
                   Dimension M[50,50]
                   Dimension VF[7]
                   Dimension VC[7]
                   Escribir "INGRESE DATOS DE LA MATRIZ"
                   //Llenar la matriz//
                   Escribir ""
                   Para I<-1 Hasta A Con Paso 1 Hacer 
                             Para J<-1 Hasta B Con Paso 1 Hacer 
                                       Escribir "INGRESE DATO DE LA POSICION ",I,",",J 
                                       Leer M[I,J] 
                             FinPara
                   FinPara
                   //SUMA DE FILAS//
                   Para I<-1 Hasta A Con Paso 1 Hacer
                             SIJMA2<-0:
                             Para J<-1 Hasta B Con Paso 1 Hacer 
                                      SUMA2<-SUMA2+M[J,I]
                             FinPara 
                             VF[J]<-SUMA2
                   FinPara 
                   //SUMA DE COLUMNAS//
                   Para I<-1 Hasta A Con Paso 1 Hacer 
                             SUMA < -0:
                             Para J<-1 Hasta B Con Paso 1 Hacer 
                                       SUMA<-SUMA+M[I,J]; 
                                       VC[I]<-SUMA;
                             FinPara 
                   FinPara 
                   Escribir ""
                   //Imprimir matriz//
                   Para J<-1 Hasta A Con Paso 1 Hacer 
                             Para I<-1 Hasta B Con Paso 1 Hacer 
                                       Escribir M[I,J]," " Sin Saltar
                             FinPara
                             escribir ""
                   FinPara
                   Escribir ""
                   //Imprimir resultados//
                   //RESULTADO FILAS//
                   Para I<-1 Hasta B Hacer
                             Escribir "LA SUMA DE LA FILA ",I," ES"
                             Escribir VF[J]
                   FinPara
                   //RESULTADO COLUMNAS//
                   Para I<-1 Hasta A Hacer
                             Escribir "LA SUMA DE LA COLUMNAS ",I," ES"
                             Escribir VC[I]
                   FinPara
                   Esperar Tecla
                   Borrar Pantalla
                   Escribir "USAR NUEVAMENTE"
                   Leer OPC
         Hasta Que OPC
FinProceso
```
4) Hacer un algoritmo que llene una matriz de 20 \* 20. Sumar las columnas e imprimir que columna tuvo la máxima suma y la suma de esa columna. Solución:

```
Proceso MAYOR_COLUMNA
         Repetir
                   //Desarrollo de la matriz//
                   Escribir "INGRESE CANTIDAD DE FILAS Y COLUMNAS DE LA MATRIZ"; 
                   Escribir "NO. DE FILAS:" 
                   Leer A 
                   Escribir "NO. DE COLUMNAS:" 
                   Leer B 
                   Dimension M[50,50]
                   Dimension VR[7]
                   Dimension VC[7]
                   Escribir "INGRESE DATOS DE LA MATRIZ"
                   //Llenar la matriz//
                   Escribir ""
                   Para I<-1 Hasta A Con Paso 1 Hacer 
                            Para J<-1 Hasta B Con Paso 1 Hacer 
                                      Escribir "INGRESE DATO DE LA POSICION ",I,",",J 
                                      Leer M[I,J] 
                            FinPara
                   FinPara
                   //SUMA DE COLUMNAS//
                   MAY < 0Para I<-1 Hasta A Con Paso 1 Hacer 
                            SUMA<-0;
                            Para J<-1 Hasta B Con Paso 1 Hacer 
                                      SUMA<-SUMA+M[I,J]; 
                                      VC[I]<-SUMA;
                                      Si SUMA>MAY Entonces
                                               MAY<-SUMA
                                      FinSi
                            FinPara 
                   FinPara 
                   Escribir ""
                   //Imprimir matriz//
                   Para J<-1 Hasta A Con Paso 1 Hacer 
                            Para I<-1 Hasta B Con Paso 1 Hacer 
                                      Escribir M[I,J]," " Sin Saltar
                            FinPara
                            escribir ""
                   FinPara
                   Escribir ""
                   //BUSQUEDA EN MATRIZ//
                   Para I<-1 Hasta B Con Paso 1 Hacer 
                            Si MAY=VC[I] Entonces
                                      Escribir "LA COLUMNA MAYOR ES ",I
                            FinSi
                   FinPara
                   Escribir "LA COLUMNA MAYOR TIENE UN RESUTADO DE ",MAY
                   Esperar Tecla
                   Borrar Pantalla
                   Escribir "USAR NUEVAMENTE"
                   Leer OPC
         Hasta Que OPC="NO" O OPC="no"
FinProceso
```
5) Hacer un algoritmo que llene una matriz de 5 \* 5 y que almacene la diagonal principal en un vector. Imprimir el vector resultante. Solución:

```
Proceso DIAGONAL
        Dimension M[50,50]
        Dimension VD[5]
        Repetir
                 //Desarrollo de la matriz//
                 Escribir "INGRESE CANTIDAD DE FILAS Y COLUMNAS DE LA MATRIZ"; 
                 Escribir "NO. DE FILAS:" 
                 Leer A 
                 Escribir "NO. DE COLUMNAS:" 
                 Leer B 
                 Si A=B Entonces
                         Escribir "INGRESE DATOS DE LA MATRIZ"
                         //Llenar la matriz//
                         Escribir ""
                         Para I<-1 Hasta A Con Paso 1 Hacer 
                                  Para J<-1 Hasta B Con Paso 1 Hacer 
                                          Escribir "INGRESE DATO DE LA POSICION ",I,",",J 
                                           Leer M[I,J] 
                                          //Grabamos la diagonal en el vector// 
                                           si J=I Entonces 
                                                   VD[I]=M[I,J]fin si 
                                  FinPara
                          FinPara
                          //Imprimir matriz//
                          Para J<-1 Hasta A Con Paso 1 Hacer 
                                  Para I<-1 Hasta B Con Paso 1 Hacer 
                                           Escribir M[I,J]," " Sin Saltar
                                  FinPara
                                  escribir ""
                         FinPara
                         Escribir ""
                          Escribir "LOS ELEMENTOS ALMACENADOS EN EL VECTOR SON:"
                         Para I<-1 Hasta A Hacer
                                  Escribir VD[I] 
                         FinPara
                 Sino
                         Escribir " ERROR"
                         Escribir "LO SENTIMOS LA MATRIZ NO ES PROPORCIONAL"
                         Escribir " PRESIONE TECLA PARA CONTINUAR"
                 FinSi
                 Esperar Tecla
                 Borrar Pantalla
                 Escribir "USAR NUEVAMENTE"
                 Leer OPC
        Hasta Que OPC="NO" O OPC="no" 
FinProceso
```
6) Hacer un algoritmo que llene una matriz de 10 \* 10 y que almacene en la diagonal principal unos y en las demás posiciones ceros. Solución:

```
Proceso DIAGONAL_UNOS_CEROS
        Dimension M[50,50]
        Repetir
                 //Desarrollo de la matriz//
                 Escribir "INGRESE CANTIDAD DE FILAS Y COLUMNAS DE LA MATRIZ"; 
                 Escribir "NO. DE FILAS:" 
                 Leer A 
                 Escribir "NO. DE COLUMNAS:" 
                 Leer B
                 Si A=B Entonces
                         Escribir "INGRESE DATOS DE LA MATRIZ"
                         //Llenar la matriz//
                         Escribir ""
                         Para I<-1 Hasta A Con Paso 1 Hacer 
                                  Para J<-1 Hasta B Con Paso 1 Hacer 
                                          M[I,J] < 0//Almacenamos 1 en la diagonal principal// 
                                          si J=I Entonces 
                                                   M[I,J] < -1fin si 
                                  FinPara
                         FinPara
                         //Imprimir matriz//
                         Para J<-1 Hasta A Con Paso 1 Hacer 
                                  Para I<-1 Hasta B Con Paso 1 Hacer 
                                          Escribir M[I,J]," " Sin Saltar
                                  FinPara
                                  Escribir ""
                         FinPara
                 Sino
                         Escribir " ERROR"
                         Escribir "LO SENTIMOS LA MATRIZ NO ES PROPORCIONAL"
                         Escribir " PRESIONE TECLA PARA CONTINUAR"
                 FinSi
                 Esperar Tecla
                 Borrar Pantalla
                 Escribir "USAR NUEVAMENTE"
                 Leer OPC
        Hasta Que OPC="NO" O OPC="no"
FinProceso
```
7) Hacer un algoritmo que llene una matriz de 6 \* 8 y que almacene toda la matriz en un vector. Imprimir el vector resultante. Solución:

```
Proceso MATRIZ_DESPROPORCIONAL
        Dimension M[50,50]
        Dimension V[50]
        H<-1Repetir
               //Desarrollo de la matriz//
               Escribir "INGRESE CANTIDAD DE FILAS Y COLUMNAS DE LA MATRIZ"; 
               Escribir "NO. DE FILAS:" 
               Leer A 
               Escribir "NO. DE COLUMNAS:" 
               Leer B 
               Escribir "INGRESE DATOS DE LA MATRIZ"
               //Llenar la matriz//
               Escribir ""
               Para I<-1 Hasta A Con Paso 1 Hacer 
                       Para J<-1 Hasta B Con Paso 1 Hacer 
                               Escribir "INGRESE DATO DE LA POSICION ",I,",",J 
                               Leer M[I,J]
                               V[H]<-M[I,J]H < H+1FinPara
               FinPara
               //Imprimir matriz//
               Para J<-1 Hasta A Con Paso 1 Hacer 
                       Para I<-1 Hasta B Con Paso 1 Hacer 
                               Escribir M[I,J]," " Sin Saltar
                       FinPara
                       escribir ""
               FinPara
               //ALMACENAR MATRIZ EN EL VECTOR//
               C < -A*BEscribir C
               Escribir "EL VECTOR RESULTANTE ES "
               Para I<-1 Hasta C Hacer
                       Escribir V[I]
               FinPara
               Escribir ""
               Esperar Tecla
               Borrar Pantalla
               Escribir "USAR NUEVAMENTE"
               Leer OPC
        Hasta Que OPC="NO" O OPC="no"
FinProceso
```
8) Hacer un algoritmo que llene una matriz de 8 \* 8, que almacene la suma de los renglones y la suma de las columnas en un vector. Imprimir el vector resultante. Solución:

```
Proceso SUMA_FILAS_COLUMNAS_VECTOR
              Dimension M[50,50]
              Dimension VF[50]
              Dimension VC[50]
              Dimension VFC[100]
              Repetir
                            ///Desarrollo de la matriz//
                            Escribir "INGRESE CANTIDAD DE FILAS Y COLUMNAS DE LA MATRIZ"; 
Escribir "NO. DE FILAS:" 
                            Leer A 
                           Escribir "NO. DE COLUMNAS:" 
                            Leer B 
                           Escribir "INGRESE DATOS DE LA MATRIZ"
                            ///Llenar la matriz//
                            Escribir ""
                           Para I<-1 Hasta A Con Paso 1 Hacer 
                                         Para J<-1 Hasta B Con Paso 1 Hacer 
                                                       Escribir "INGRESE DATO DE LA POSICION ",I,",",J 
                                                       Leer M[I,J] 
                                         FinPara
                           FinPara
                            ///SUMA DE FILAS//
                           Para I<-1 Hasta A Con Paso 1 Hacer
                                         SUMA2<0;Para J<-1 Hasta B Con Paso 1 Hacer 
                                                       SUMA2<-SUMA2+M[I,J]
                                         FinPara 
                                         VF[I]<-SUMA2
                           FinPara 
                            ///SUMA DE COLUMNAS//
                            Para I<-1 Hasta A Con Paso 1 Hacer 
SUMA<-0; 
                                          Para J<-1 Hasta B Con Paso 1 Hacer 
                                                        SUMA<-SUMA+M[J,I]; 
VC[I]<-SUMA;
                                         FinPara 
                           FinPara 
                           Escribir ""
                            ///Imprimir matriz//
                           Para J<-1 Hasta A Con Paso 1 Hacer 
                                         Para I<-1 Hasta B Con Paso 1 Hacer 
                                                       Escribir M[I,J]," " Sin Saltar
                                         FinPara
                                         escribir ""
                           FinPara
                           Escribir ""
                            /// combinacion de los vectores de filas y columnas en uno solo
                            para i<-1 hasta A Hacer
VFC[I]<-VC[I]
                           FinPara
                           K < -A+1para i<-1 hasta A Hacer
                                          VFC[K]<-VF[I]
                                         K < K+1FinPara
                            ///Impresion del vector resultante, es decir, el que resulto de la combinacion
                            Escribir " '
                           C < A^*Rpara I<-1 hasta C Hacer
                                         si I<=A Entonces
                                                       Escribir "la suma de la fila ",I," es ",VFC[I]
                                         FinSi
                                         si I>B Entonces
                                                        W<-I-B
                                                       Escribir "la suma de la columna ",W," es ",VFC[I]
                                         FinSi
                            FinPara
                            Esperar Tecla
Borrar Pantalla
                            Escribir "USAR NUEVAMENTE"
              Leer OPC
Hasta Que OPC="NO" O OPC="no"
```
FinProceso

9) Hacer un algoritmo que llene una matriz de 5 \* 6 y que imprima cuantos de los números almacenados son ceros, cuántos son positivos y cuántos son negativos. Solución:

```
Proceso CLASIFICACIÓN_NUM
        Dimension M[50,50]
         Repetir
                  ///Desarrollo de la matriz//
                  Escribir "INGRESE CANTIDAD DE FILAS Y COLUMNAS DE LA MATRIZ"; 
                  Escribir "NO. DE FILAS:" 
                  Leer A 
                  Escribir "NO. DE COLUMNAS:" 
                  Leer B 
                  Escribir "INGRESE DATOS DE LA MATRIZ"
                  ///Llenar la matriz//
                  Escribir ""
                  Para I<-1 Hasta A Con Paso 1 Hacer 
                           Para J<-1 Hasta B Con Paso 1 Hacer 
                                    Escribir "INGRESE DATO DE LA POSICION ",I,",",J 
                                    Leer M[I,J]
                                    NULO<-0; POS<-0; NEG<-0
                                    Escribir "ingrese el numero de la fila ",i," columna ",j
                                    Leer M[i,j]
                                    ///SUMA DE NUMEROS DISTINTOS
                                    si M[I,J]=0 Entonces
                                             NULO<-1
                                    FinSi
                                    si M[I,J]>0 Entonces
                                             POS<-1
                                    FinSi
                                    si M[I,J]<0 Entonces
                                             NEG<-1
                                    FinSi
                                    SUMANULO<-SUMANULO+NULO
                                    SUMAPOS<-SUMAPOS+POS
                                    SUMANEG<-SUMANEG+NEG
                           FinPara
                  FinPara
                  Escribir "LOS NUMEROL ALMACENADOSSON: ",SUMANULO," CEROS, ",SUMAPOS," 
POSITIVOS, ",SUMANEG," NEGATIVOS"
                 Esperar Tecla
                  Borrar Pantalla
                  Escribir "USAR NUEVAMENTE"
                  Leer OPC
        Hasta Que OPC="no" O OPC="NO"
FinProceso
```
10) Diseñe un pseudocódigo que escriba el número de la hilera cuya suma sea mayor que las demás hileras. Suponga que todas las hileras suman diferente cantidad.

## Solución:

```
Proceso SUMA_HILERA
        Dimension M[50,50]
        Dimension SUMAFT[50]
        Repetir
                 ///Desarrollo de la matriz//
                 Escribir "INGRESE CANTIDAD DE FILAS Y COLUMNAS DE LA MATRIZ"; 
                 Escribir "NO. DE FILAS:" 
                 Leer A 
                 Escribir "NO. DE COLUMNAS:" 
                 Leer B 
                 Escribir "INGRESE DATOS DE LA MATRIZ"
                 ///Llenar la matriz//
                 Escribir ""
                 Para I<-1 Hasta A Con Paso 1 Hacer 
                         Para J<-1 Hasta B Con Paso 1 Hacer 
                                  Escribir "INGRESE DATO DE LA POSICION ",I,",",J 
                                  Leer M[I,J]
                         FinPara
                 FinPara
                 ///Imprimir matriz//
                 Para J<-1 Hasta A Con Paso 1 Hacer 
                         Para I<-1 Hasta B Con Paso 1 Hacer 
                                  Escribir M[I,J]," " Sin Saltar
                         FinPara
                         escribir ""
                 FinPara
                 ///PROCESO DE HILERA//
                 para I<-1 hasta A Hacer
                         SUMAF<-0
                         para J<-1 hasta B Hacer
                                  SUMAF<-SUMAF+M[I,J]
                         FinPara
                         SUMAFT[I]<-SUMAF
                         Escribir "LA SUMA DE LA FILA ",I," ES ",SUMAFT[I]
                 FinPara
                 Escribir "------------------"
                 MAX<-99999999999999999
                 para I<-1 hasta A Hacer
                         si SUMAFT[I]>MAX Entonces
                                  MAX<-SUMAFT[I]
                                  K<-IFinSi
                 FinPara
                 ///RESULTADO//
                 Escribir "LA FILA QUE MAS SUMA ES LA ",K," LA CUAL SUMA ",MAX
        Hasta Que OPC="NO" O OPC="no" 
FinProceso
```
11) El dueño de una cadena de tiendas de artículos deportivos desea controlar sus ventas por medio de una computadora. Los datos de entrada son:

a) El número de la tienda (1 a 50)

b) Un número que indica el deporte del articulo (1 a 20)

c) El costo del artículo.

Hacer un pseudocódigo que escriba al final del día lo siguiente

- Las ventas totales en el día para cada tienda

- Las ventas totales para cada uno de los deportes.

- Las ventas totales de todas las tiendas.

Solución:

Proceso ARTICULOS\_DEPORTIVOS DIMENSION MATRIZ[50,20] Repetir /// REGISTRADOR DE LAS COMPRAS REPETIR ESCRIBIR "INGRESE EL COSTO DEL ARTICULO, LA TIENDA QUE SE TRATA (1-50) Y EL DEPORTE DEL ARTICULO (1-20), RESPECTIVAMENTE" LEER C,T,D MATRIZ[T,D]<-MATRIZ[T,D]+C ESCRIBIR "DESEA AGREGAR OTRA COMPRA O SALIR" Escribir "1.-COMPRA" Escribir "2.-SALIR" LEER W HASTA QUE W=2 ESCRIBIR "PRESIONE TECLA PARA CONTINUAR " Esperar Tecla Borrar Pantalla /// SUMADOR DE LAS COMPRAS DE CADA TIENDA PARA I<-1 HASTA 50 HACER SUMATIENDA<-0 PARA J<-1 HASTA 20 HACER SUMATIENDA<-SUMATIENDA+MATRIZ[I,J] FINPARA ESCRIBIR "LA TIENDA ",I," TUVO INGRESOS DE ",SUMATIENDA FINPARA ESCRIBIR " " ///SUMADOR DE LAS COMPRAS DE CADA DEPORTE Y EL TOTAL TOTALDEPORTE<-0 PARA I<-1 HASTA 20 HACER SUMADEP<-0 PARA J<-1 HASTA 50 HACER SUMADEP<-SUMADEP+MATRIZ[J,I] FINPARA TOTALDEPORTE<-TOTALDEPORTE+SUMADEP ESCRIBIR "EL DEPORTE ",I," TUVO INGRESOS DE ",SUMADEP FINPARA Escribir "" ESCRIBIR "EL TOTAL RECAUDADO FUE DE ",TOTALDEPORTE ESCRIBIR "PRESIONE TECLA PARA CONTINUAR " Esperar Tecla Borrar Pantalla Hasta Que OPC="NO" O OPC="no" FinProceso

12) El departamento de policía de la ciudad de Tuxtepec ha acumulado información referente a las infracciones de los límites de velocidad durante un determinado periodo de tiempo. El departamento ha dividido la ciudad en cuatro cuadrantes y desea realizar una estadística de las infracciones a los límites de velocidad en cada uno de ellos. Para cada infracción se ha preparado una tarjeta que contiene la siguiente información:

- número de registro del vehículo;

- cuadrante en el que se produjo la infracción

- límite de velocidad en milla por hora

Diseñe un diagrama para producir 2 informes; el 1o. Que contiene una lista de la multa de velocidad recolectada, donde la multa se calcula como la suma del costo de la corte (\$20,000) mas \$ 1,250 por cada mph que exceda la velocidad limite. Prepare una tabla con los siguientes resultados: INFRACCIONES A LOS LIMITES DE VELOCIDAD

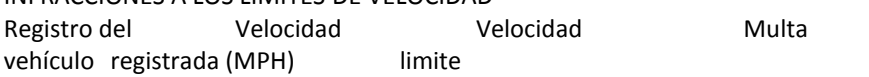

Este informe debe ser seguido de un segundo en el cual se proporcione un análisis de las infracciones por cuadrante. Para cada uno de los 4 cuadrantes mencionados,debe darse el número de infracciones y la multa promedio.

Solución:

Proceso DEPARTAMENTO\_POLICIA\_MEXICO DIMENSION MULTA[CARROS]<br>DIMENSION REGISTRO[CARROS]<br>DIMENSION REGISTRO[CARROS]<br>DIMENSION VELOCIDAD[CARROS]<br>DIMENSION VELOCIDAD[CARROS]<br>DIMENSION VELOCIDAD[CARROS]<br>DIMENSION PROMMULTA[4]<br>DIMENSION PROMMULTA[4]<br>Repetir ESCRIBIR "INGRESE EL LIMITE DE VELOCIDAD QUE MANEJAN LOS CUADRANTES" LEER V I<-1 ESCRIBIR "INGRESE LA CANTIDAD DE CARROS QUE TUVIERON INFRACCIONES" LEER CARROS ESCRIBIR " " /// REGISTRO DE DATOS PARA I<-1 HASTA CARROS HACER ESCRIBIR "INGRESE EL CUADRANTE(1-4), E. NUMERO DE REGISTRO DEL VEHICULO Y VELOCIDAD REGISTRADA, RESPECTIVAMENTE"<br>ELER CUADRANTE[I],REGISTRO[I], VELOCIDAD[I]<br>MULTA[I]<-VELOCIDAD[I]-V<br>MULTA[I]<-20000+EXCESO[I]\*1250 SEGUN CUADRANTE[I] HACER 1: C[1,I]<-MULTA[I] 2: C[2,I]<-MULTA[I] 3: C[3,I]<-MULTA[I] 4: C[4,I]<-MULTA[I] FINSEGUN ESCRIBIR " " FINPARA /// INFORME 1 ESCRIBIR "INFORME 1" PARA I<-1 HASTA CARROS HACER<br>ESCRIBIR "EL CARRO DE REGISTRO ",REGISTRO[I]," FUE DETENIDO POR EL CUADRANTE ",CUADRANTE[I]," EXCEDIO LA VELOCIDAD EN ",EXCESO[I],"MPH Y TUVO UNA MULTA DE ",MULTA[I] FINPARA ESCRIBIR " " /// INFORME 2 ESCRIBIR "INFORME 2" ///CONTEO DE LOS CARROS DE CADA CUADRANTE PARA J<-1 HASTA CARROS SI CUADRANTE[J]=1 ENTONCES SUMACUADRANTE[1]<-SUMACUADRANTE[1]+1 FINSI SI CUADRANTE[J]=2 ENTONCES SUMACUADRANTE[2]<-SUMACUADRANTE[2]+1 FINSI<br>SI CUADRANTE[J]=3 ENTONCES<br>SUMACUADRANTE[3]<-SUMACUADRANTE[3]+1 FINSI SI CUADRANTE[J]=4 ENTONCES SUMACUADRANTE[4]<-SUMACUADRANTE[4]+1 FINSI<br>///SUMA DE LAS MULTAS DE CADA CUADRANTE<br>PARA I<-1 HASTA 4 HACER SUMAMULTA<-0 PARA J<-1 HASTA CARROS HACER SUMAMULTA<-SUMAMULTA+C[I,J] FINPARA SI SUMACUADRANTE[I]=0 ENTONCES SUMAMULTA<-0 SUMACUADRANTE[I]=1 FINSI PROMMULTA[I]<-SUMAMULTA/SUMACUADRANTE[I] FINPARA PARA I<-1 HASTA 4 HACER<br>ESCRIBIR "EL CUADRANTE ",I," REGISTRO ",SUMACUADRANTE[I]," CARROS Y CON UN PROMEDIO DE MULTAS DE ",PROMMULTA[I]<br>FINPARA FINPARA<br>FSCRIBIR "PRESIONE TECLA PARA CONTINUAR " Esperar Tecla Borrar Pantalla Escribir "USAR NUEVAMENTE" Leer OPC Hasta Que OPC="NO" O OPC="no"

13) Se tiene almacenada la matriz M (50,5) la cual contiene la información sobre las calificaciones de la materia de LENGUAJES ALGORITMICOS. Diseñe un pseudocódigo que imprima:

a).- Cantidad de alumnos que aprobaron la materia.

B).- Cantidad de alumnos que tienen derecho a nivelación.

C).- El (o los) numero (s) de control de lo(s) alumno(s) que haya (n) obtenido la máxima calificación final.

Solución:

PROCESO LENGUAGE\_DE\_ALGORITMOS DIMENSION M[50,5] Repetir MAY<-99999999999999999 PARA I<-1 HASTA 50 HACER PARA J<-1 HASTA 5 HACER APROBO<-0 NIVELACION<-0; ESCRIBIR "INGRESE LA NOTA (0-5) DE LA CASILLA FILA ",I," COLUMNA ",J LEER M[I,J] SI M[I,J]>=3 ENTONCES APROBO<-1 FINSI SI M[I,J]<3 ENTONCES NIVELACION<-1 FINSI SI M[I,J]>MAX ENTONCES  $MAY < M[I,J]$ FINSI SUMAAPROBO<-SUMAAPROBO+APROBO SUMANIVELACION<-SUMANIVELACION+NIVELACION Escribir "" FINPARA FINPARA SUMAMAXIMA<-0 PARA I<-1 HASTA 50 HACER PARA J<-1 HASTA 5 HACER MAXIMA<-0 SI M[I,J]=MAX ENTONCES MAXIMA<-1 FINSI SUMAMAXIMA<-SUMAMAXIMA+MAXIMA FINPARA FINPARA ESCRIBIR "APROBARON ",SUMAAPROBO, "ESTUDIANTES" ESCRIBIR "VAN A TENER QUE NIVELAR LA MATERIA ",NIVELACION," ESTUDIANTES" ESCRIBIR "LA MAXIMA NOTA FUE ",MAX," Y LA OBTUVIERON ",SUMAMAXIMA ESCRIBIR "PRESIONE TECLA PARA CONTINUAR " Esperar Tecla Borrar Pantalla Escribir "USAR NUEVAMENTE" Leer OPC Hasta Que OPC="NO" O OPC="no"

FINPROCESO